# **ADO Dataset Iterator Action**

The ADO Dataset Iterator action allows you to perform a group of actions for each row returned from a SQL query on a database using ADO.

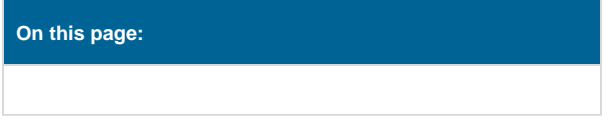

## **Query**

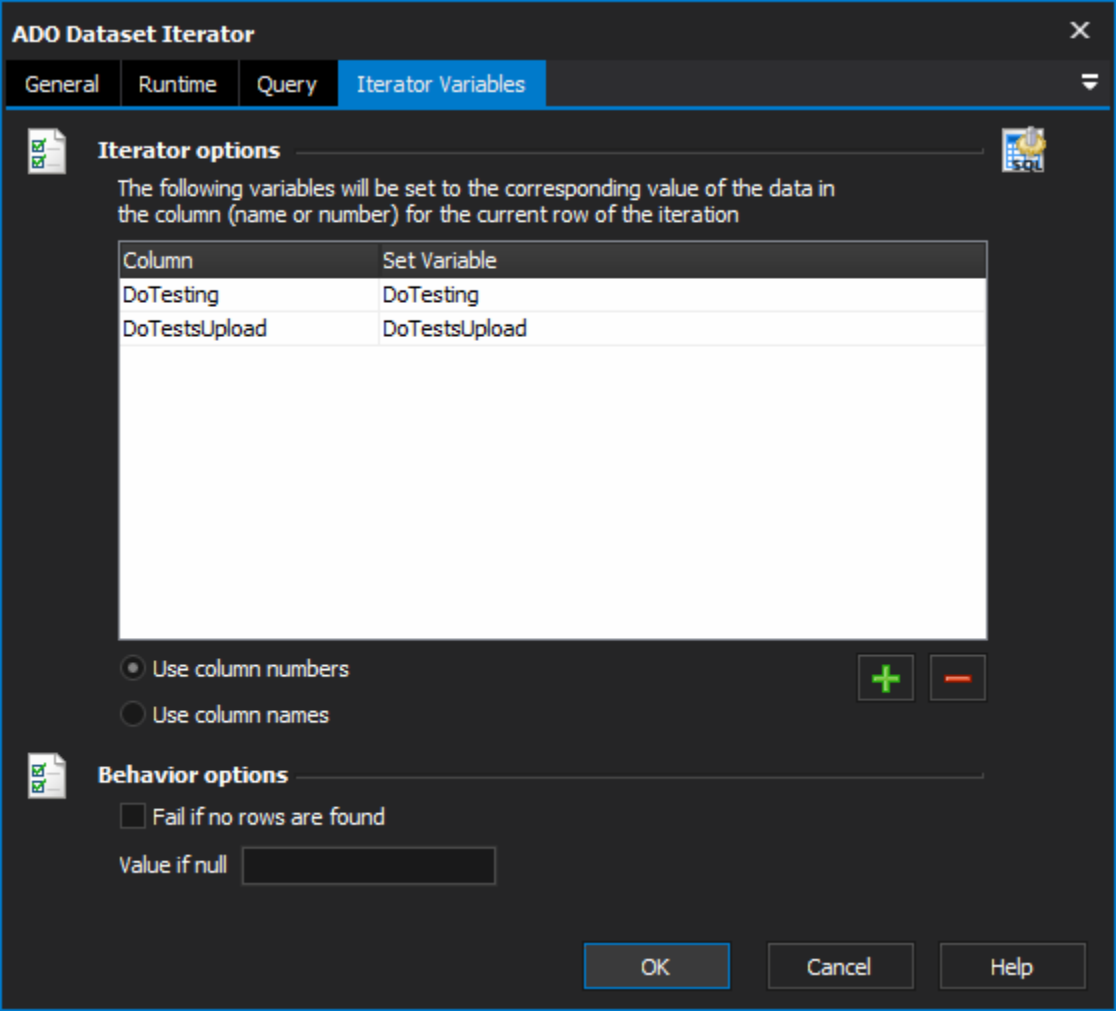

## **Connection String**

specify a connection string to your ADO data source. You can use the built in connection string builder to create and test your connection string.

## **SQL**

Either specify a file containing SQL, or specify the SQL statement in the text field.

### **SQL statement from file**

The file from which to load the SQL statement to run. This file require read permissions of the user running the FinalBuilder script. The file should contain a single valid SQL statement which can be run against the database in question. Only the filename itself will have FinalBuilder expressions expanded, the text the file contains will be read as is.

## **Text Query**

The test of an SQL statement to run. FinalBuilder expressions will be expanded on the first iteration.

## Iterator Variables

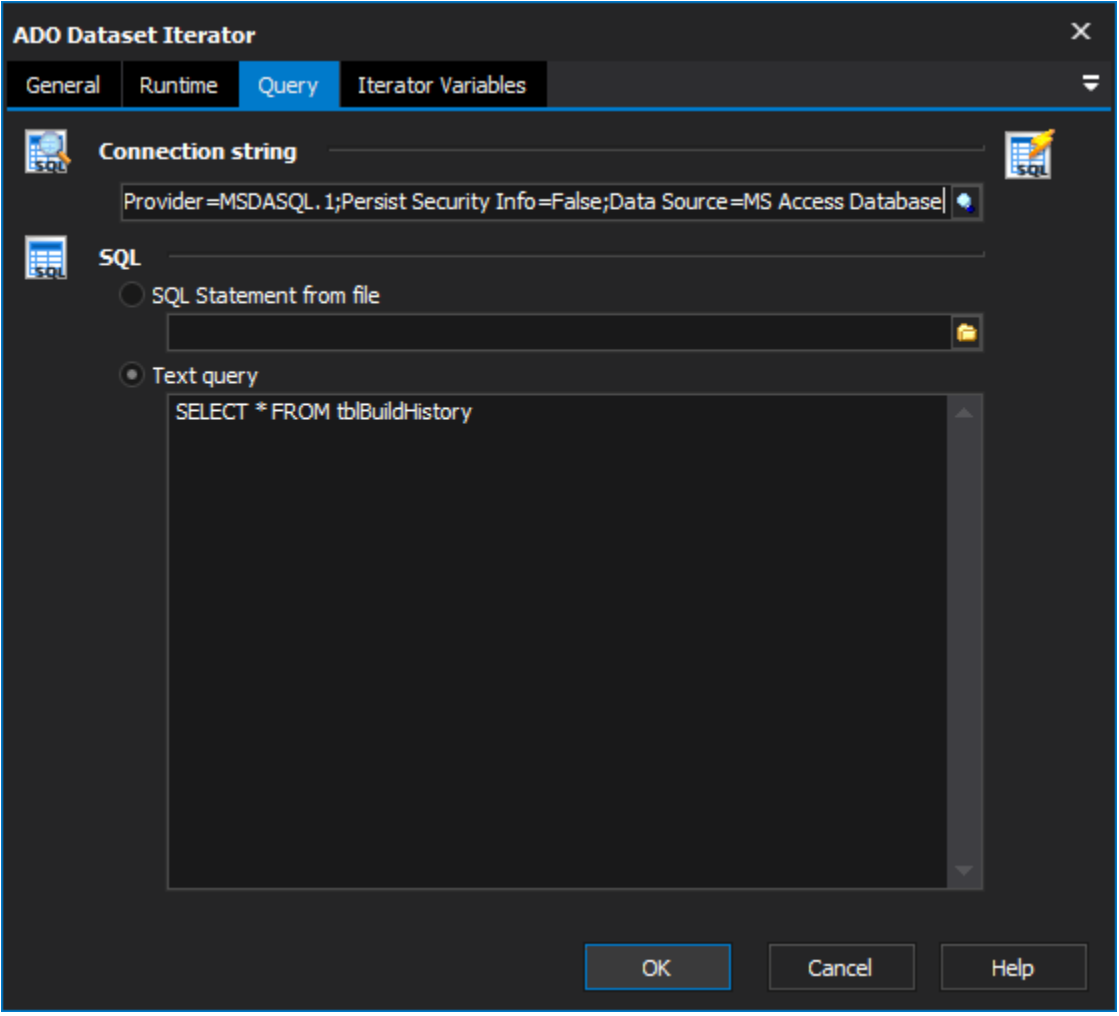

## **Iterator Options**

Use the grid to set up which column values you want to put in variables for each iteration of the action. The above example shows that the Capability column and Version column values will be placed into the CapabilityName and VersionNum FinalBuilder variables. Use the Plus and Minus buttons to add and remove rows in the grid.

### **Use Column Number**

Use column numbers to locate the columns listed in the variables list. This is dependent on table structure and the SQL statement. Care should be taken when database tables are altered so that the column numbers still match the columns expected.

### **Use Column Names**

Use column names to locate the columns listed in the variables list. This makes obtaining the corrected column a little simpler and resilient to database changes. Note that this method does mean the iteration will take longer, however this is only dependent on the number columns contained in the dataset returned to the iterator.

## **Behaviour Options**

#### **Fail if no rows are found**

The action will be failed if no rows are returned from the SQL statement provided. Helpful for detecting that there are errors in either the database or SQL statement itself. If SQL statement is expected to return zero rows on some occasions then leave this option off.

### **Value if null**

What value should be returned to the variables if NULL is returned in the dataset. This value is global to all columns, and if specific column values are required for NULL then this should be specified in the SQL statement provided.